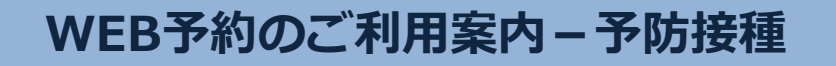

**H00108@atlink.jp** このアドレスを受信許可設定してください。

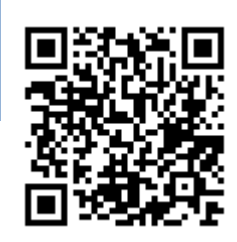

## **指定受信設定 URL http://a.atlink.jp/hayama/**

## **2015年12月より予防接種の接種履歴の登録が出来ます。当院、当院以外で接種されたワクチンもご登録ください。 ご予約の前に過去のワクチン接種履歴を登録してください** ワクチン 接種状況

過去に予防接種ワクチンの接種歴(他院での接種含む)が ある方は、最初に**「ワクチン接種履歴」**より、 接種歴の登録を行ってください。

(エイチ、ゼロ、ゼロ、イチ、ゼロ、ハチ)

今後の接種スケジュールを正しく判断するために 必要となりますので、ご協力お願いいたします。

**アドレス**

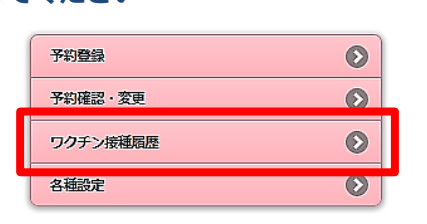

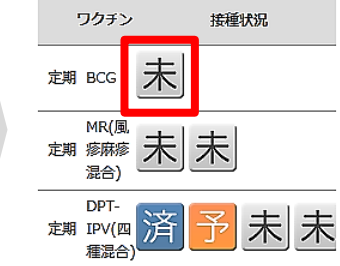

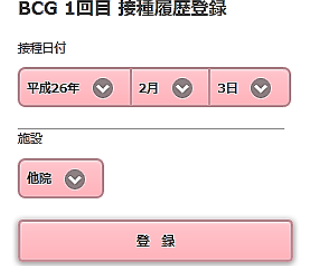

## **2016年1月分のご予約より予防接種の予約方法が変更となります。**

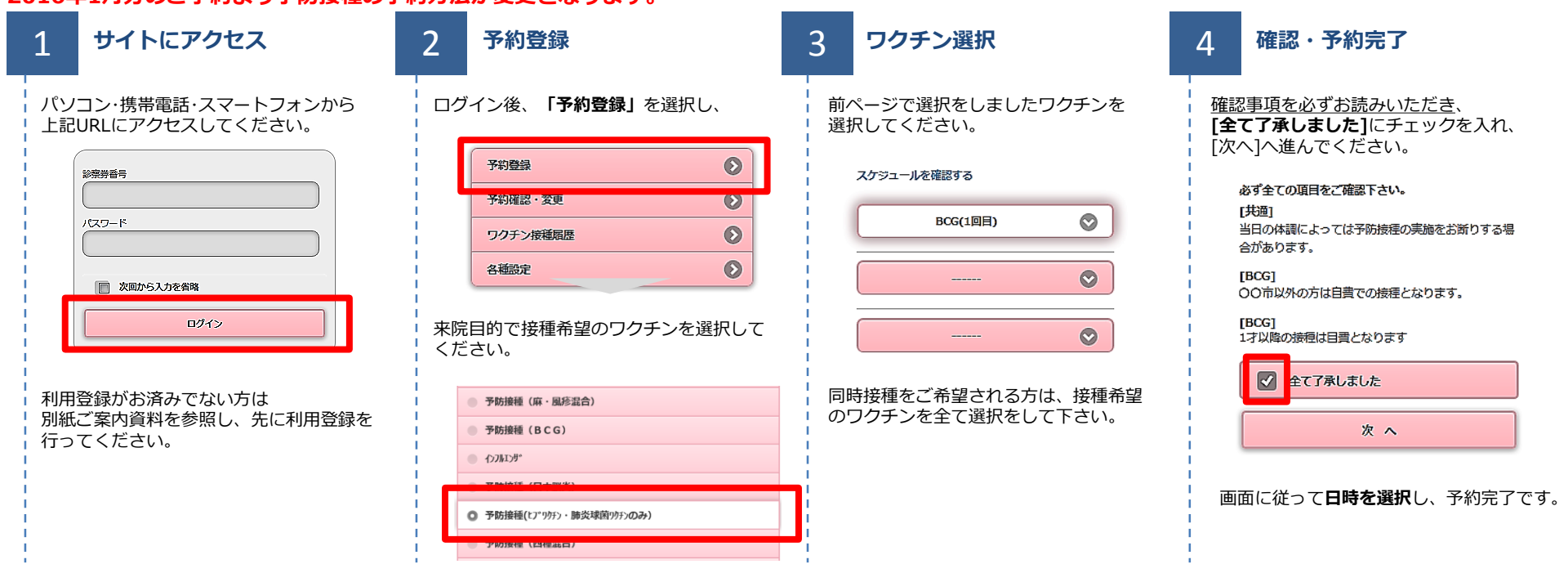